# **Calculate Linux - Feature # 350: grub cannot be installed in a partition , only on MBR**

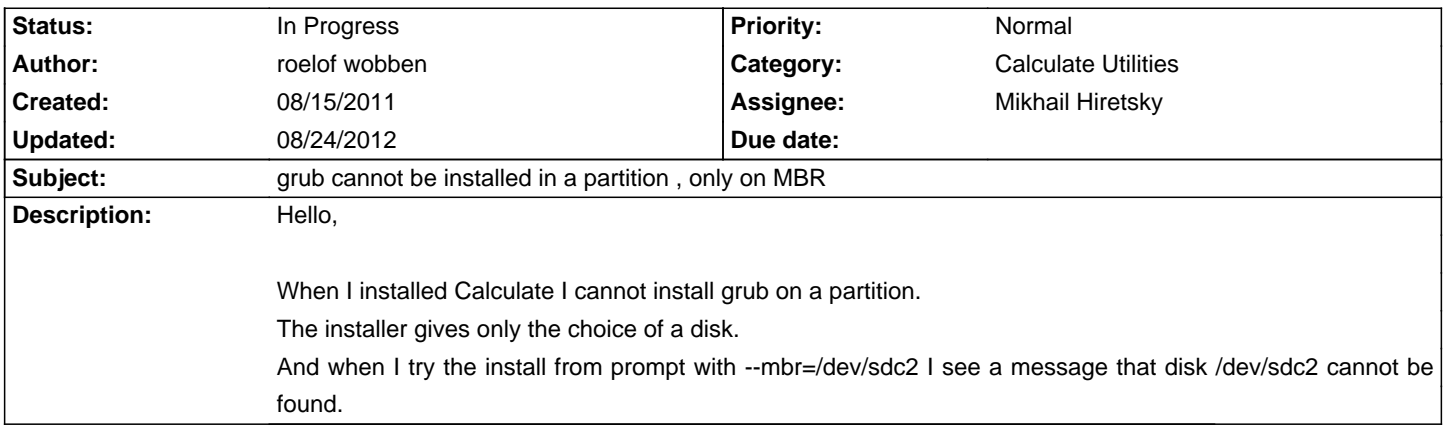

### **History**

# **08/15/2011 03:44 pm - Dmitry Fomenko**

- Category set to Calculate Utilities
- Status changed from New to In Progress
- Priority changed from High to Normal

Could you try run command

<pre>

- # parted /dev/sdc print
- </pre>
- and post the result here?

## **08/15/2011 03:59 pm - roelof wobben**

parted /dev/sdc print gives this output :

arning: GNU Parted has detected libreiserfs interface version mismatch. Found 1-1, required 0. ReiserFS support will be disabled. Model: ATA Maxtor 6Y060L0 (scsi) Disk /dev/sdc: 61.5GB Sector size (logical/physical): 512B/512B Partition Table: msdos

Number Start End Size Type File system Flags

- 1 32.3kB 2155MB 2155MB primary linux-swap(v1)
- 2 2155MB 61.5GB 59.3GB primary reiserfs

Roelof

## **08/15/2011 04:07 pm - Dmitry Fomenko**

Can you try to install Calculate on ext4 partition? May be the case in this bug - "libreiserfs interface version mismatch".

#### **08/15/2011 04:19 pm - Dmitry Fomenko**

- Tracker changed from Bug to Feature

### **08/15/2011 04:22 pm - Dmitry Fomenko**

At the moment installer can install grub only in mbr or install nothing (with --mbr=off). Feature request: need ability to install the grub at the arbitrary partition.

#### **08/24/2012 10:22 am - Mikhail Hiretsky**

- Assignee set to Mikhail Hiretsky